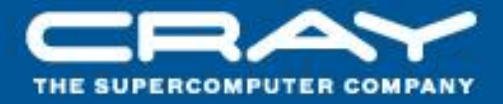

# **Chapel: Data Parallelism**

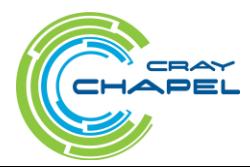

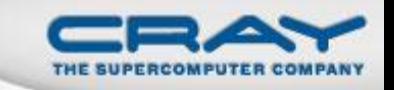

# Data vs. Task Parallelism (Our Definitions)

#### **Data Parallelism:**

- parallelism is driven by collections of data
	- data aggregates (arrays)
	- sets of indices (ranges, domains)
	- other user-defined collections
- e.g., "for all elements in array A …"

#### **Task Parallelism:**

- parallelism is expressed in terms of distinct computations
- e.g., "create a task to do foo() while another does bar()"

*(Of course, data parallelism is executed using tasks and task parallelism typically operates on data, so the line can get fuzzy at times…)*

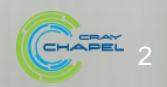

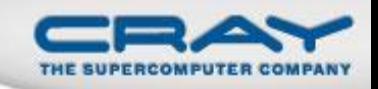

#### "Hello World" in Chapel: a Data Parallel Version

```
• Data Parallel Hello World
```

```
config const numIters = 100000;forall i in 1..numIters do
 writeln ("Hello, world!",
          "from iteration ", i, " of ", numIters);
```
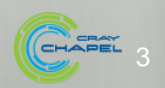

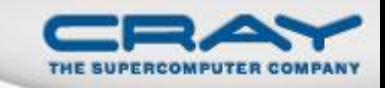

### Outline

- Domains and Arrays
	- Rectangular Domains and Arrays
	- Iterations and Operations
- Other Domain Types
- Reductions and Scans
- Jacobi Iteration Example

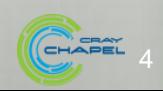

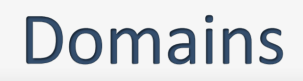

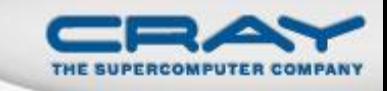

#### *Domain:* A first-class index set

- A fundamental Chapel concept for data parallelism
- Domains may optionally be distributed

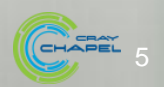

#### **Sample Domains**

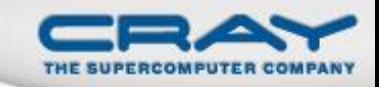

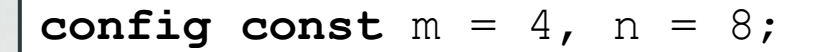

**var**  $D: domain(2) = \{1..m, 1..n\};$ 

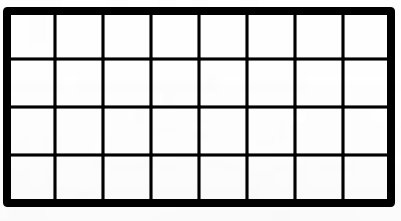

*D*

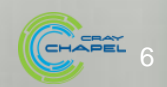

#### **Sample Domains**

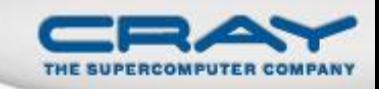

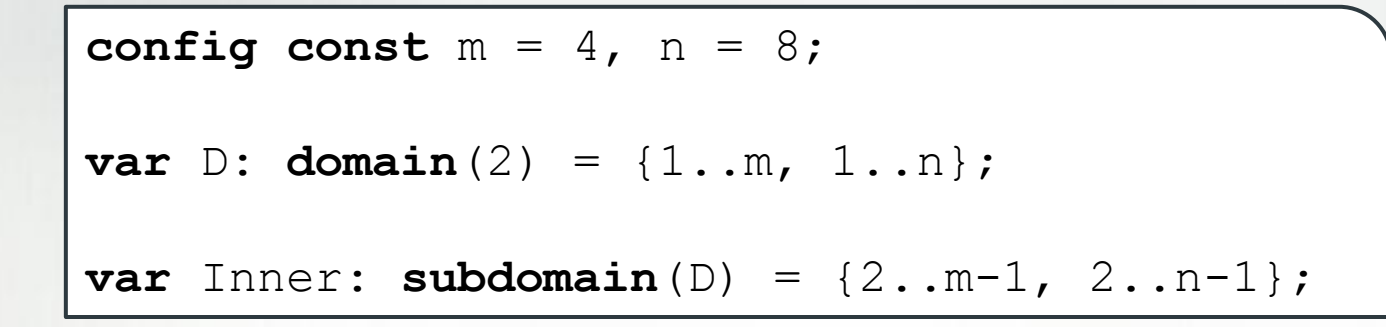

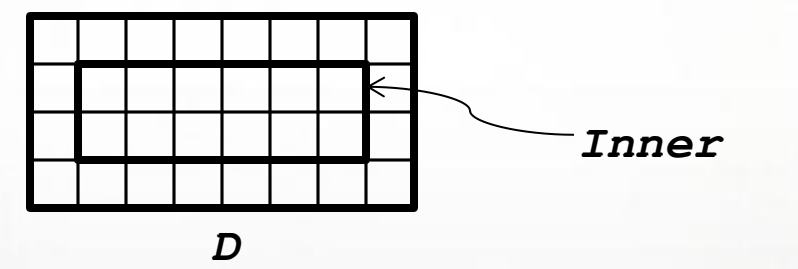

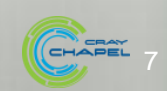

### **Domains Define Arrays**

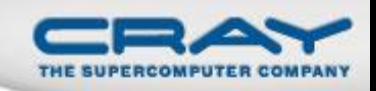

#### • Syntax

```
array-type:
   [ domain-expr ] elt-type
```
#### • Semantics

Stores an *elt-type* for each index in *domain-expr*

### • Example

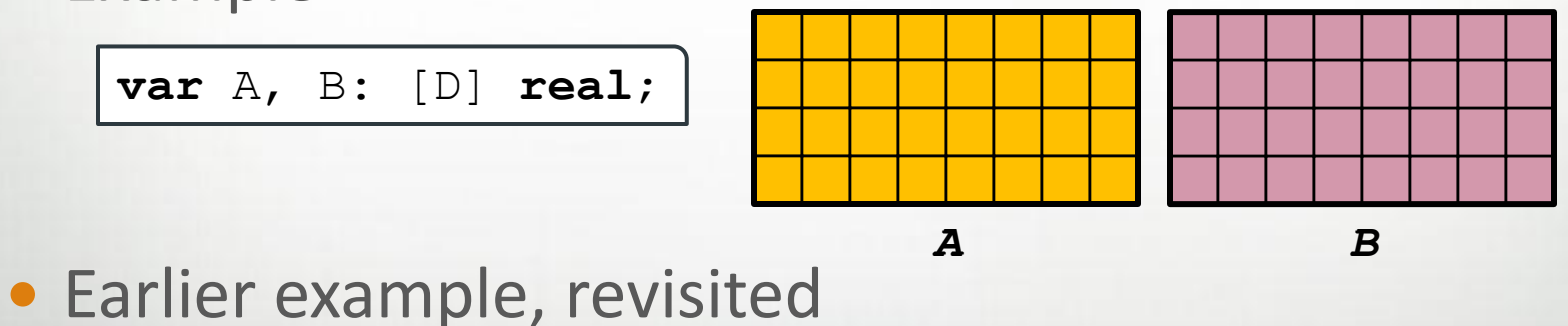

**var** A: [1..3, 1..5] **real**; *// [1..3, 1..5] creates an // anonymous domain*

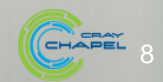

#### **Domain Iteration**

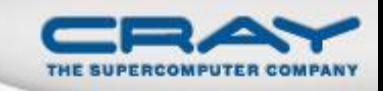

For loops (discussed already)

Execute loop body once per domain index, serially

**for** i **in** Inner **do** ...

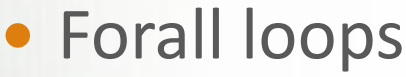

- Executes loop body once per domain index, in parallel
- Loop must be *serializable* (executable by one task)

**forall** i **in** Inner **do** ...

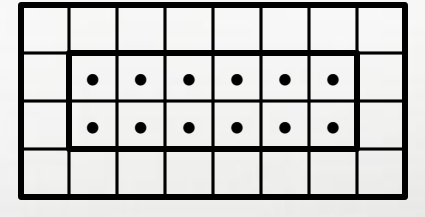

**7 8 9 10 11 12 1 2 3 4 5 6**

Loop variables take on **const** domain index values

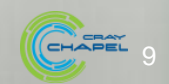

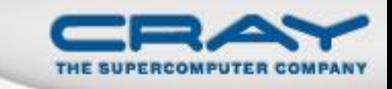

#### **Other Forall Loops**

Forall loops also support...

A shorthand notation:

 $[(i, j)$  **in** D]  $A[i, j] = i + j/10.0;$ 

Expression-based forms:

$$
A = forall (i,j) in D do i + j/10.0;
$$

 $A = [(\text{i}, \text{j}) \text{ in } D]$  i +  $\text{j}/10.0$ ;

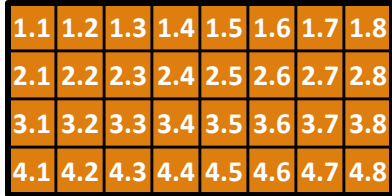

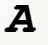

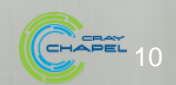

### Domain Algebra

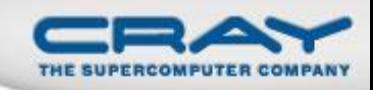

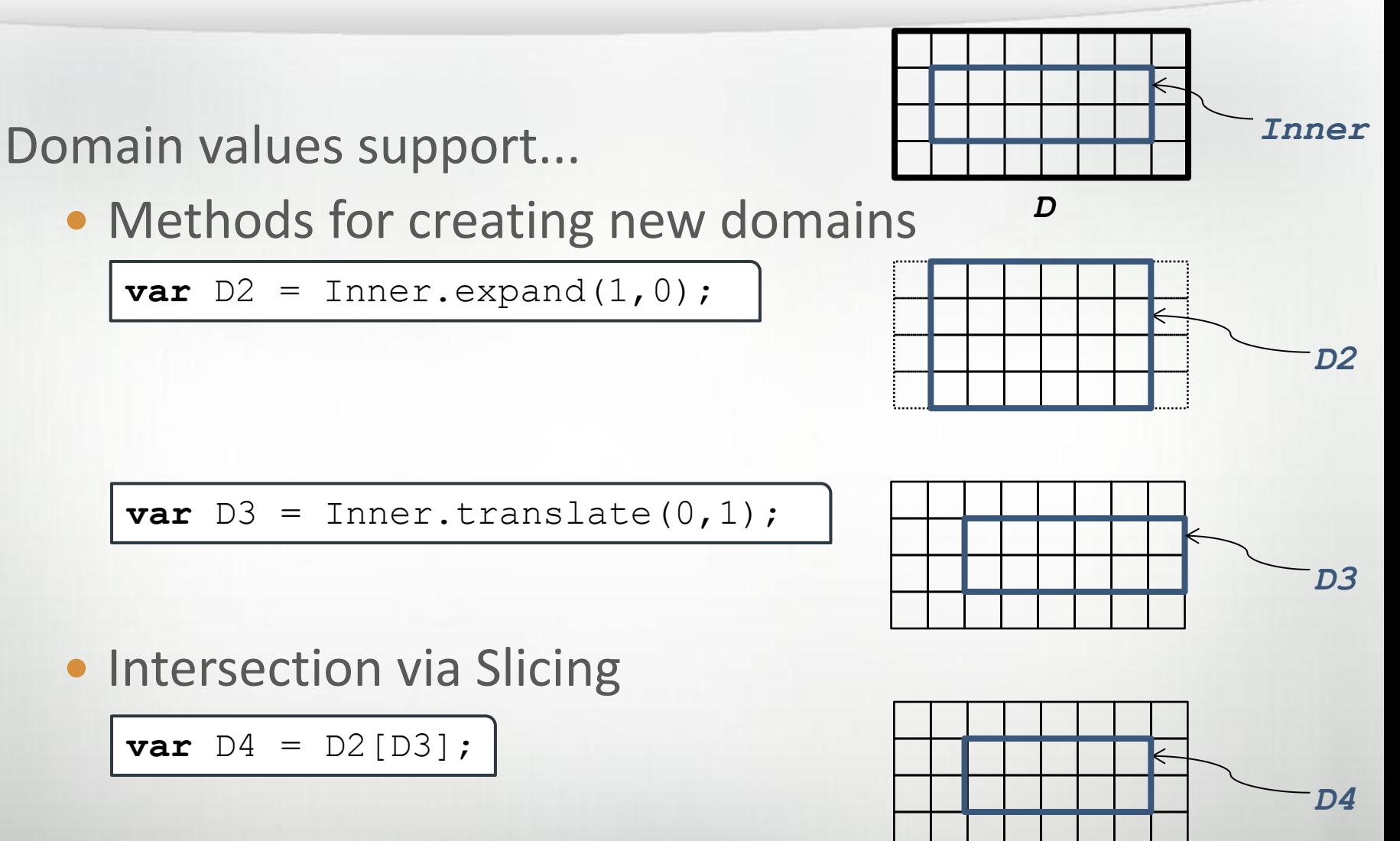

Range operators (e.g., **#**, **by,align**)

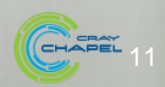

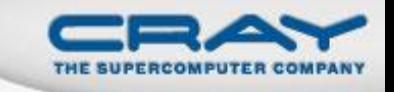

# Indexing into arrays with domain values results in a sub-array expression (an "array slice")

 $A[Inner] = B[Inner.trainplate(0,1)];$ 

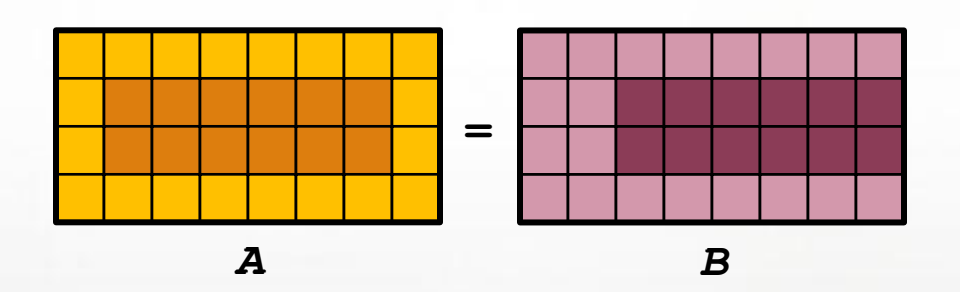

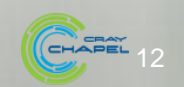

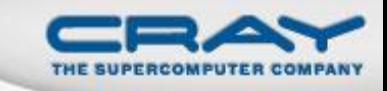

#### Reassigning a domain logically reallocates its arrays

• array values are preserved for common indices

 $D = \{1..2*m, 1..2*n\};$ 

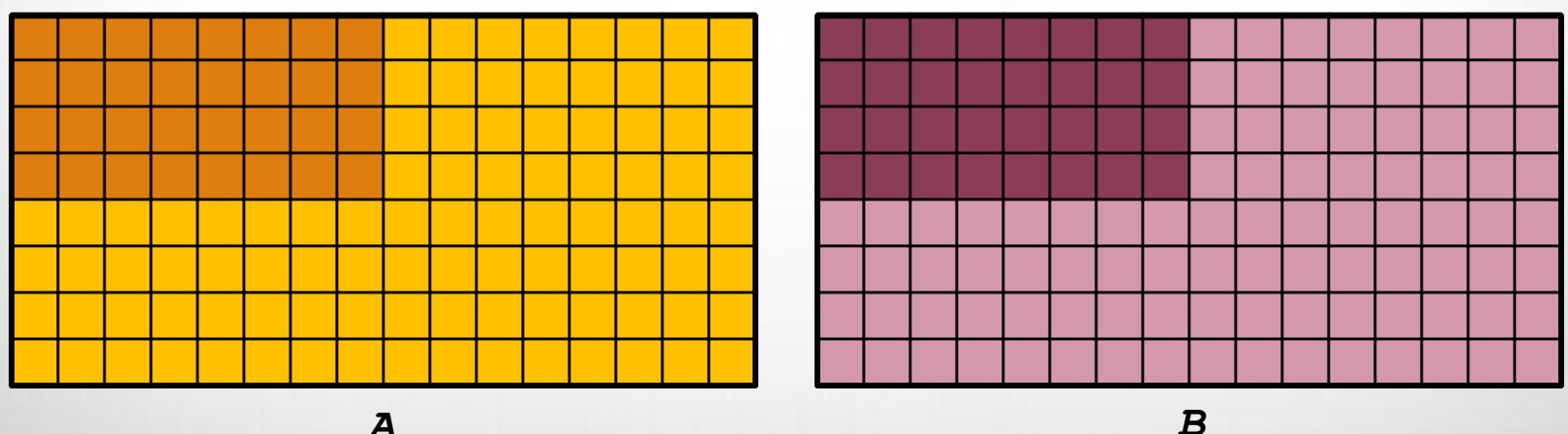

 $\overline{A}$ 

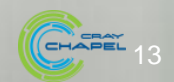

# **Array Iteration**

Array expressions also support for and forall loops

**for** a **in** A[Inner] **do** ...

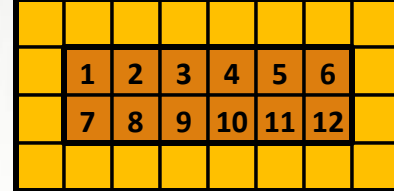

**forall** a **in** A[Inner] **do** ...

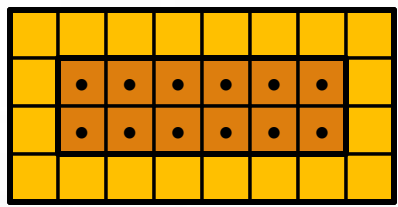

Array loop indices refer to array elements (can be modified)

**forall**  $(a, (i,j))$  **in zip** $(A, D)$  **do**  $a = i + j/10.0;$ 

Note that forall loops support zippered iteration, like for-loops

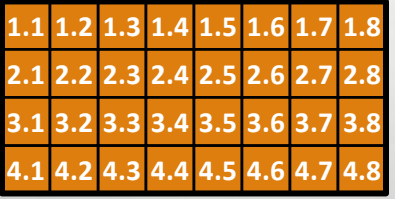

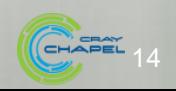

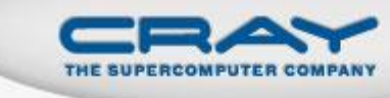

#### **Array Indexing**

 Arrays can be indexed using variables of their domain's index type (tuples) or lists of integers

**var** i = 1, j = 2; **var** ij = (i,j); A[ij] = 1.0; A[i, j] = 2.0;

Array indexing can use either parentheses or brackets

 $A(ij) = 3.0;$  $A(i, j) = 4.0;$ 

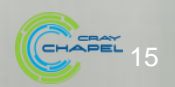

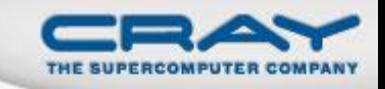

### Arrays are passed by reference by default

```
proc zero(X: []) { X = 0; }
```

```
zero(A[Inner]); // zeroes the inner values of A
```
Formal array arguments can reindex actuals

**proc** f(X: [1..b,1..b]) { … } // X uses 1-based indices

f(A[lo..**#**b, lo..**#**b]);

Array alias declarations provide similar functionality

```
var InnerA \Rightarrow A[Inner];
var InnerA1: [1..n-2,1..m-2] \Rightarrow A[2..n-1,2..m-1];
```
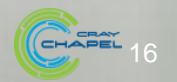

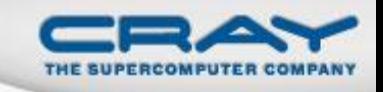

Functions/operators expecting scalars can also take...

…arrays, causing each element to be passed in

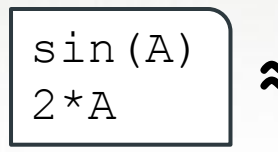

**forall** a **in** A **do** sin(a) **≈ forall** <sup>a</sup>**in** <sup>A</sup>**do** 2\*a

…domains, causing each index to be passed in

foo(Inner) **≈ forall** <sup>i</sup> **in** Inner **do** foo(i)

Multiple arguments promote using zippered iteration

pow(A, B) **≈ forall** (a,b) **in zip**(A,B) **do** pow(a,b)

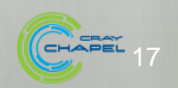

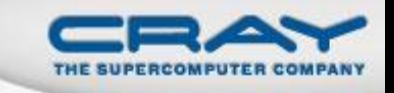

#### Data Parallelism is Implicit

• forall loops are implemented using multiple tasks

- ditto for operations that are equivalent to foralls
- details depend on what is being iterated over
- many times, this parallelism can seem invisible
	- for this reason, Chapel's data parallelism can be considered *implicitly parallel*
	- it also tends to make the data parallel features easier to use and less likely to result in bugs as compared to explicit tasks

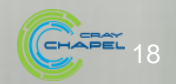

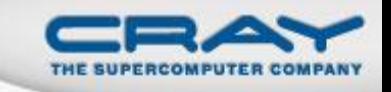

By default\*, controlled by three config variables:

# **--dataParTasksPerLocale=#**

- Specify # of tasks to execute forall loops
- *Current Default:* number of processor cores

# **--dataParIgnoreRunningTasks=[true|false]**

- If false, reduce # of forall tasks by # of running tasks
- *Current Default:* true

# **--dataParMinGranularity=#**

- If  $> 0$ , reduce # of forall tasks if any task has fewer iterations
- *Current Default:* 1

\*Default values can be overridden for specific domains/arrays

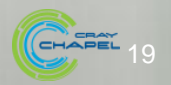

### Outline

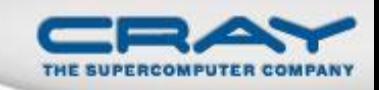

- **Domains and Arrays**
- Other Domain Types
	- Strided
	- Sparse
	- Associative
	- Opaque
- Reductions and Scans
- Jacobi Iteration Example

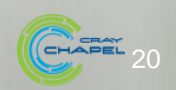

# **Chapel Domain Types**

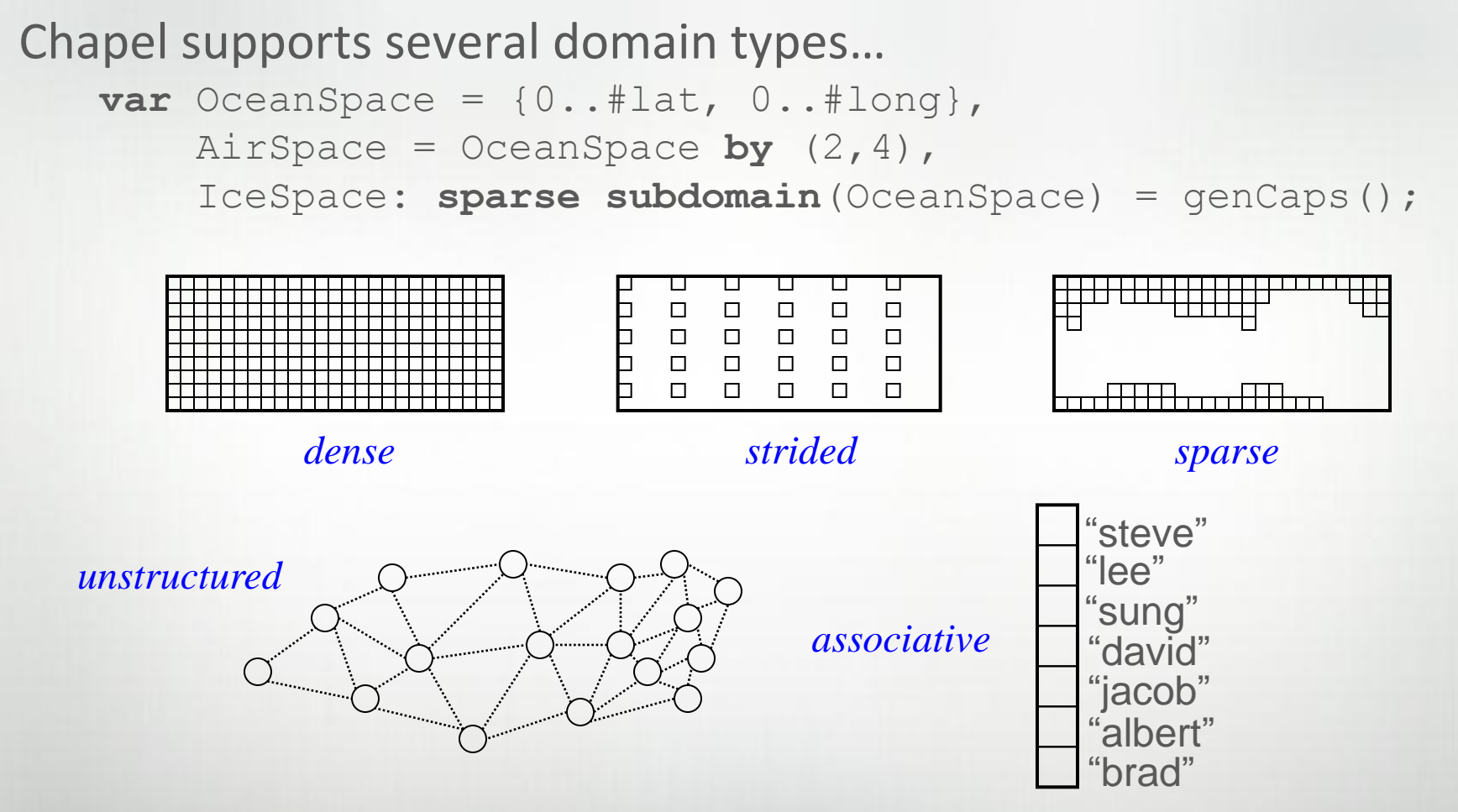

**var** Vertices: **domain**(**opaque**) = …, People: **domain**(**string**) = …;

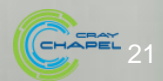

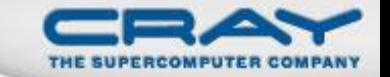

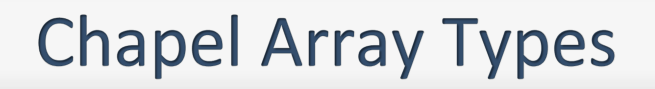

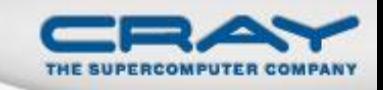

#### All domain types can be used to declare arrays…

```
 Air: [AirSpace] real,
 IceCaps[IceSpace] real;
                                                                          \blacksquare\blacksquare\blacksquare\blacksquare\Box|<br>|-<br>|-
                                                                   \Box \Box \Box\overline{\phantom{a}}\blacksquare\blacksquare\blacksquare\Box\overline{\phantom{a}}\blacksquare\blacksquare\blacksquare\overline{\phantom{a}}\blacksquare\blacksquare"steve"
                                                                                                                            "lee"
                                                                                                                            "sung"
                                                                                                                             "david"
                                                                                                                            "jacob"
                                                                                                                             "albert"
                                                                                                                             "brad"
```
 **var** Weight: [Vertices] **real**, Age: [People] **int**;

**var** Ocean: [OceanSpace] **real**,

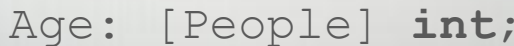

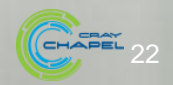

#### **Iteration**

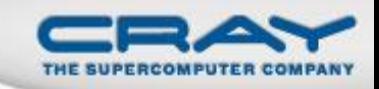

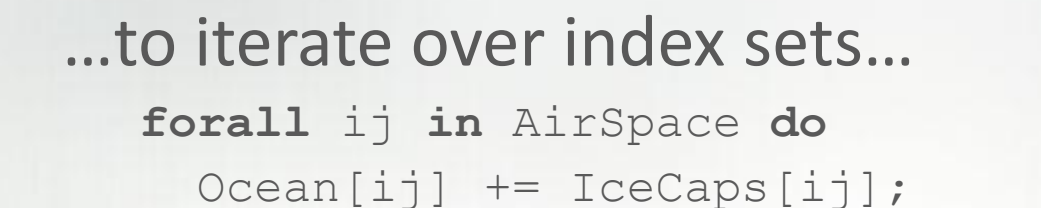

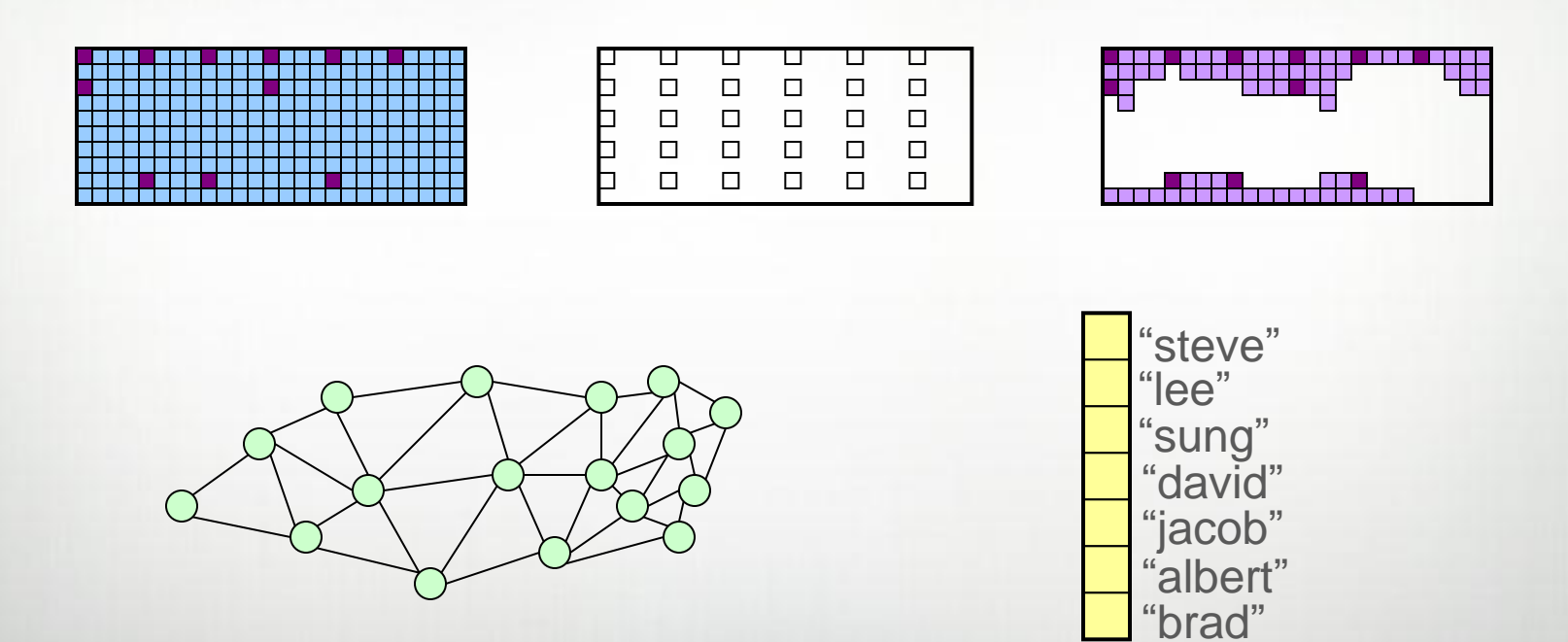

**forall** v **in** Vertices **do forall** p **in** People **do**  $Weight[v] = numEdges[v];$  Age[p] += 1;

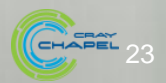

## Slicing

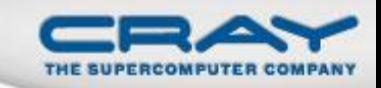

...to slice arrays...

#### Ocean[AirSpace] += IceCaps[AirSpace];

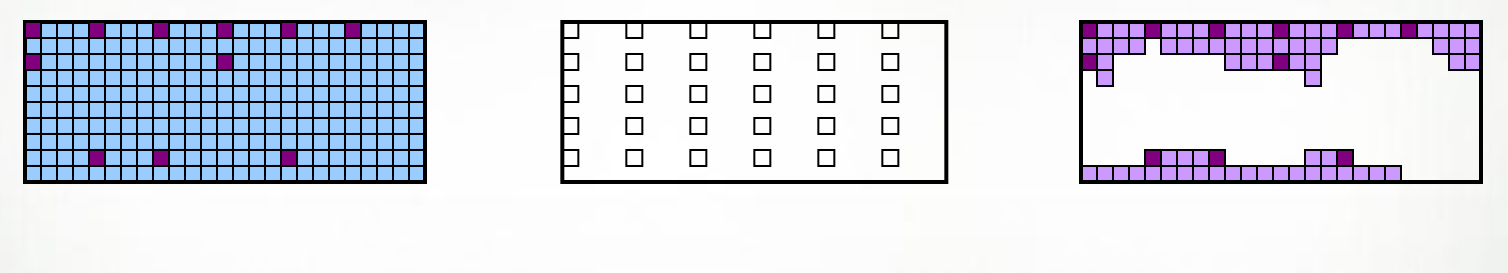

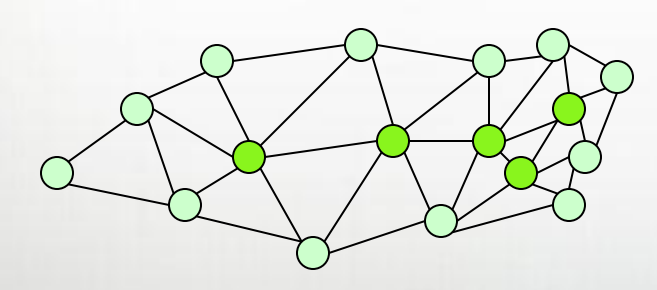

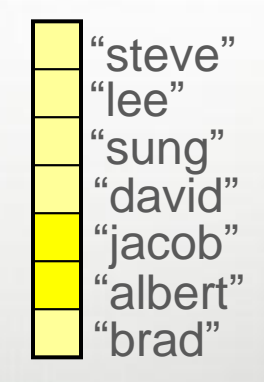

...Vertices [Interior]...

...People[Interns]...

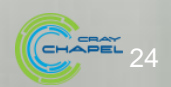

#### **Reallocation**

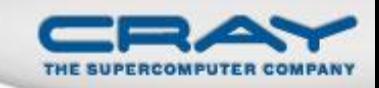

### ... and to reallocate arrays

AirSpace = OceanSpace by  $(2, 2)$ ;  $IceSpace += genEquator()$ ;

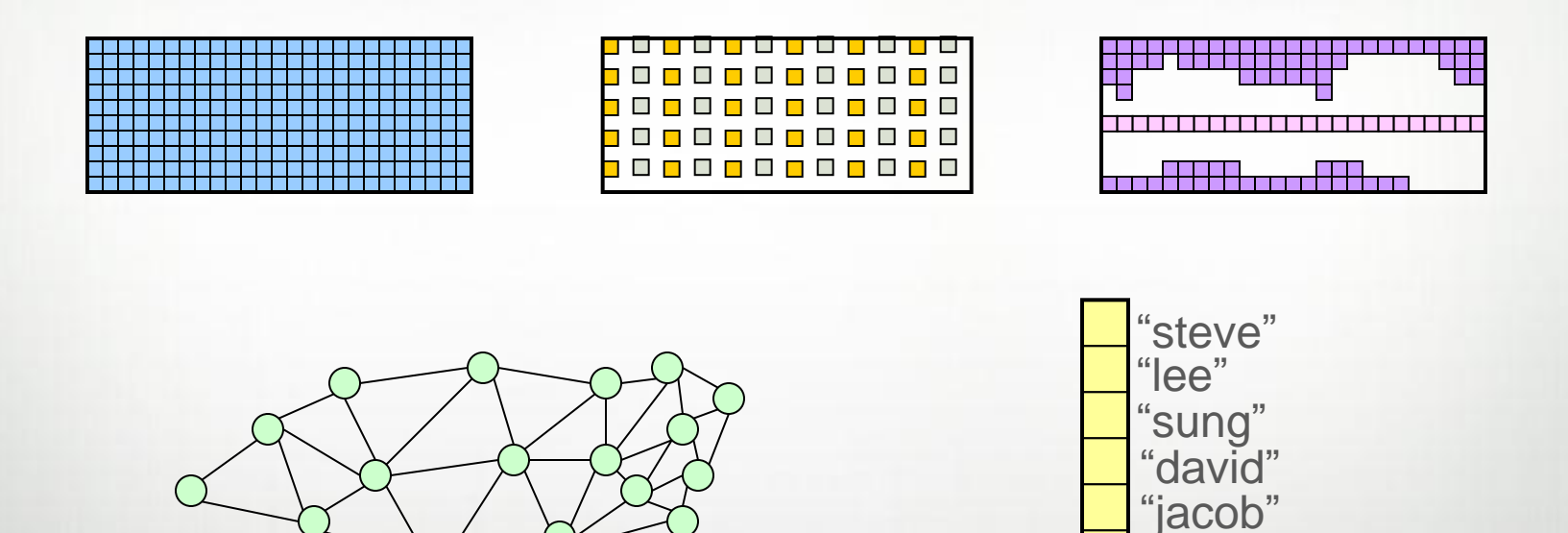

 $newnode = Vertices.create();$ 

People  $+=$  "vass";

"albert" "brad" "vass"

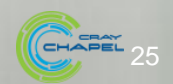

#### **Associative Domains and Arrays by Example**

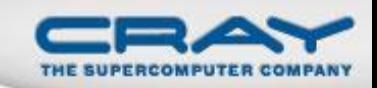

```
var Presidents: domain(string) =
       {"George", "John", "Thomas",
        "James", "Andrew", "Martin"};
Presidents += "William";
```

```
var Age: [Presidents] int,
     Birthday: [Presidents] string;
```

```
Birthday['George''] = "Feb 22";
```

```
forall president in President do
  if Birthday[president] == today then
   Age[president] += 1;
```

| George        |
|---------------|
| John          |
| <b>Thomas</b> |
| <b>James</b>  |
| <b>Andrew</b> |
| <b>Martin</b> |
| William       |

*Presidents*

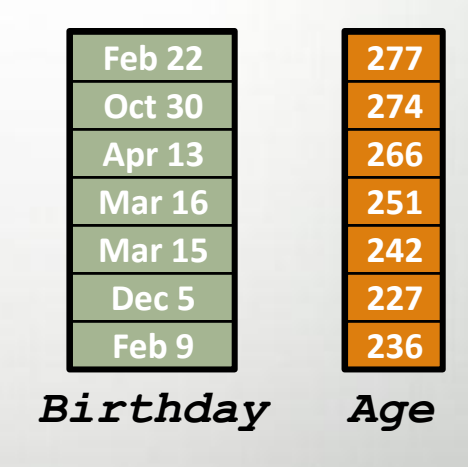

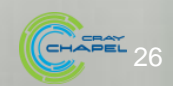

#### Outline

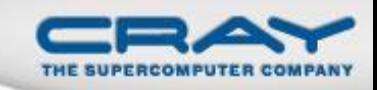

- Domains and Arrays
- Other Domain Types
- Reductions and Scans
- Jacobi Iteration Example

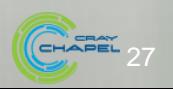

#### **Reductions**

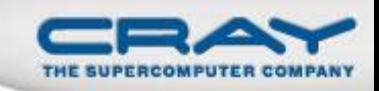

#### • Syntax

```
reduce-expr:
```

```
 reduce-op reduce iterator-expr
```
• Semantics

- Combines argument values using *reduce-op*
- *Reduce-op* may be built-in or user-defined

• Examples

```
total = + reduce A;
bigDiff = max reduce [i in Inner] abs(A[i]-B[i]);
(minVal, minLoc) = minloc reduce zip(A, D);
```
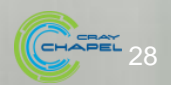

#### **Scans**

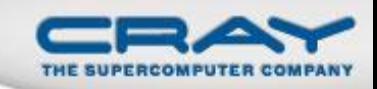

#### • Syntax

```
scan-expr:
   scan-op scan iterator-expr
```
#### • Semantics

- Computes parallel prefix over values using *scan-op*
- *Scan-op* may be any *reduce-op*

• Examples

```
var A, B, C: [1..5] int;
A = 1; // A: 1 1 1 1 1
B = + scan A; // B: 1 2 3 4 5
B[3] = -B[3]; // B: 1 2 -3 4 5
C = min \text{ scan } B; // C: 1 1 -3 -3 -3
```
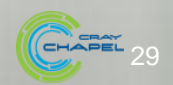

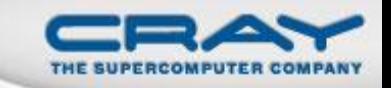

#### **Reduction and Scan Operators**

# Built-in

- $\bullet$  +,  $*$ , &&,  $||$ , &,  $||$ ,  $\land$ , min, max
- minloc, maxloc
	- Takes a zipped pair of values and indices
	- Generates a tuple of the min/max value and its index
- User-defined
	- Defined via a class that implements a standard interface
	- Compiler generates code that calls these methods

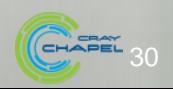

#### Outline

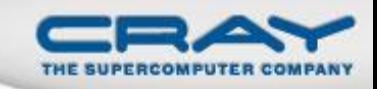

- Domains and Arrays
- Other Domain Types
- Reductions and Scans
- Jacobi Iteration Example

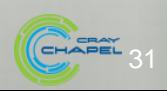

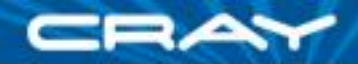

# **Jacobi Iteration in Pictures**

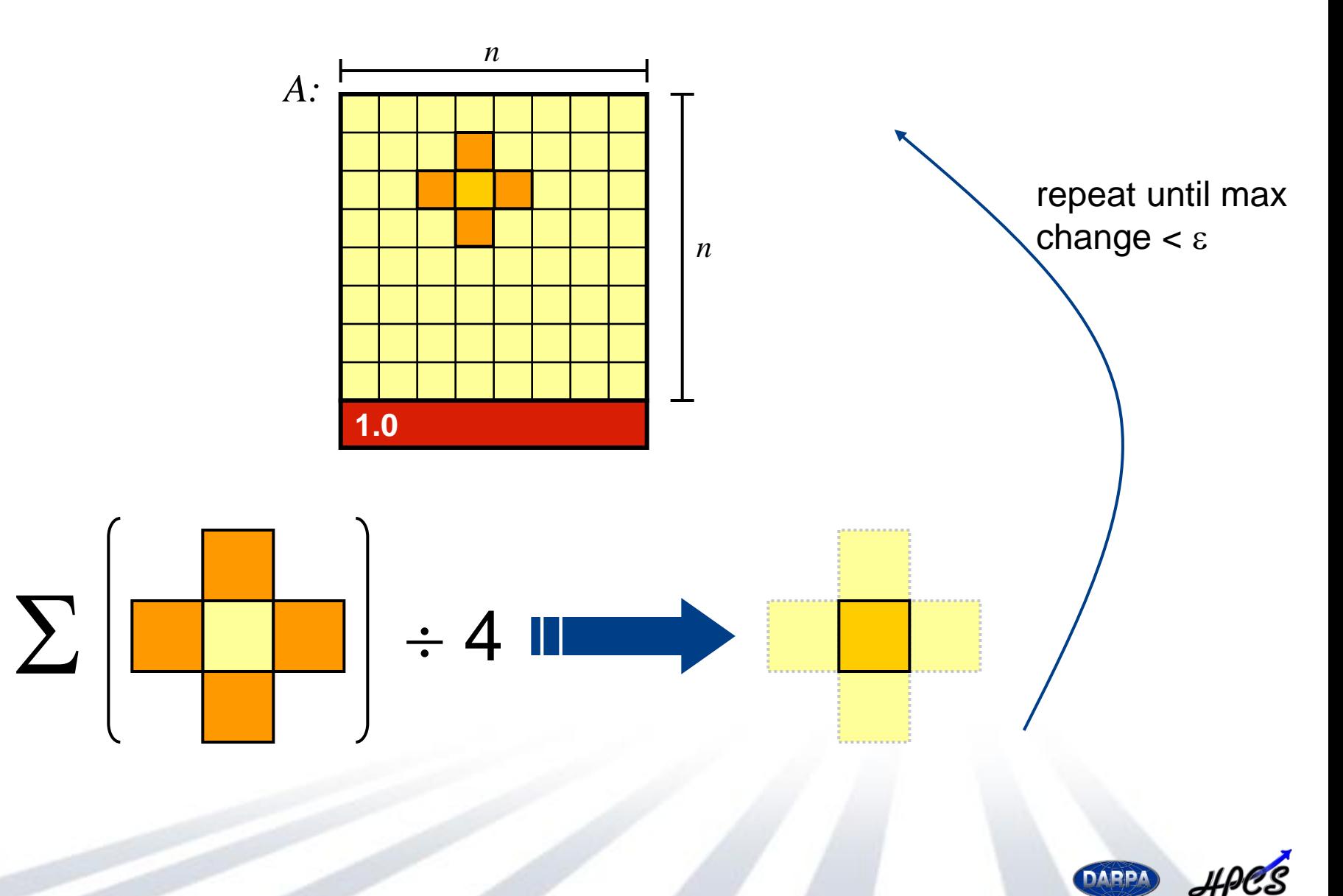

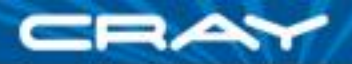

```
config const n = 6,
               \text{epsilon} = 1.0e-5;
```

```
const BigD: domain(2) = {0..n+1, 0..n+1},
          D: subdomain(BigD) = {1..n, 1..n},
  LastRow: subdomain(BigD) = D.exterior(1,0);
```

```
var A, Temp : [BigD] real;
```

```
A[LastRow] = 1.0;
```

```
do {
  [(i, j) in D] Temp[i, j] = (A[i-1, j] + A[i+1, j])+ A[i, j-1] + A[i, j+1]) / 4;
```

```
 const delta = max reduce abs(A[D] - Temp[D]);
 A[D] = Temp[D];} while (delta > epsilon);
```

```
writeln(A);
```
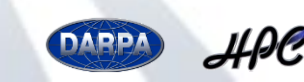

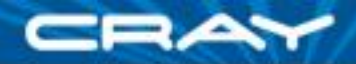

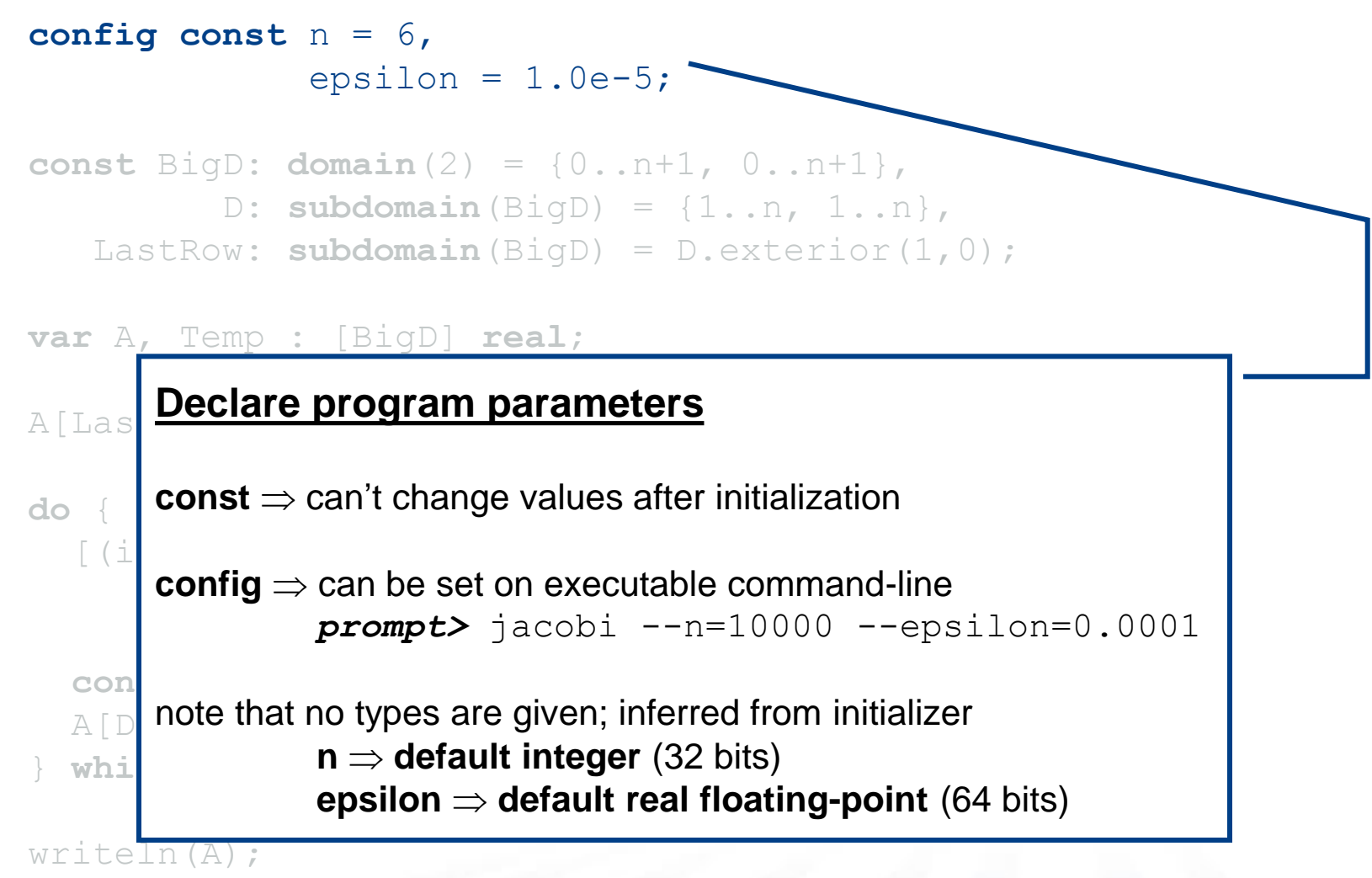

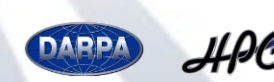

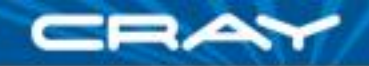

```
config const n = 6,
              epsilon = 1.0e-5;
```

```
const BigD: domain(2) = {0..n+1, 0..n+1},
         D: subdomain(BigD) = {1..n, 1..n}, \simLastRow: subdomain(BigD) = D.exterior(1,0);
```
#### **variable in the Company of Company Declare domains (first class index sets)**

A[LastRow] = 1.0; **do** { **subdomain(***P***)**  $\Rightarrow$  a domain of the same type as *P* whose indices **domain(2)**  $\Rightarrow$  2D arithmetic domain, indices are integer 2-tuples

**are guaranteed to be a subset of P's** 

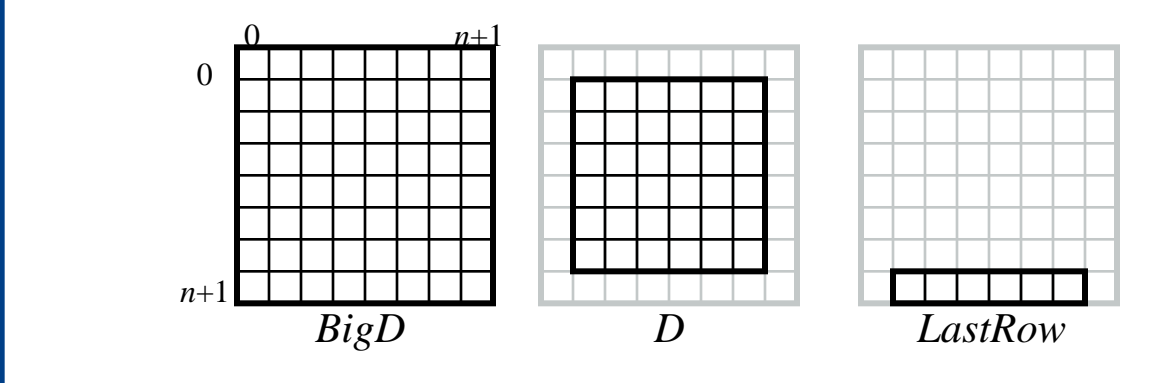

**exterior**  $\Rightarrow$  one of several built-in domain generators

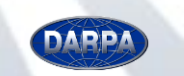

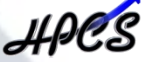

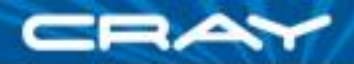

```
config const n = 6,
              epsilon = 1.0e-5;
```

```
const BigD: domain(2) = {0..n+1, 0..n+1},
          D: subdomain(BigD) = {1..n, 1..n},
  LastRow: subdomain(BigD) = D.exterior(1,0);
```
**var** A, Temp : [BigD] **real**;

```
A[LastRow] = 1.0;
```
#### | <u>boo</u> **Declare arrays**

 [(i,j) **in** D] Temp(i,j) = (A(i-1,j) + A(i+1,j) **var**  $\Rightarrow$  can be modified throughout its lifetime  $\begin{bmatrix} 4 \\ 4 \end{bmatrix}$ **(no initializer)**  $\Rightarrow$  values initialized to default value (0.0 for reals) **:** *[BigD] T* array of size *BigD* with elements of type *T*

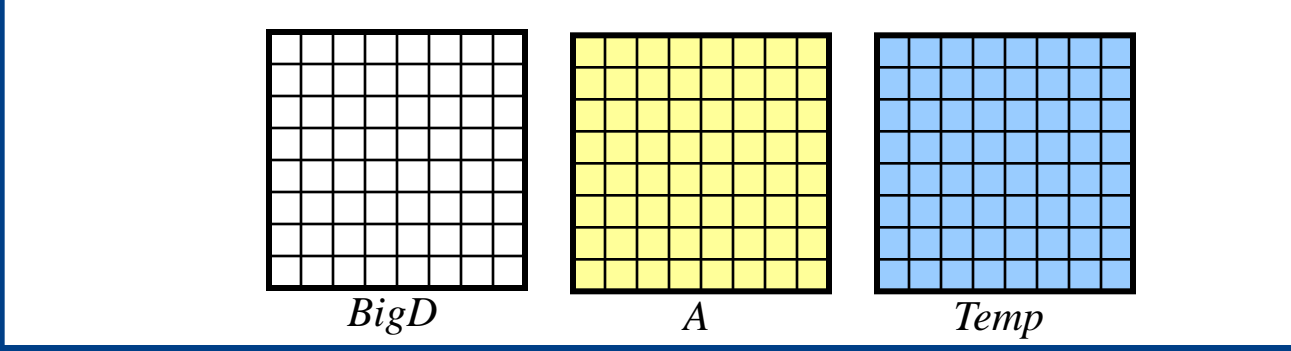

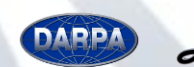

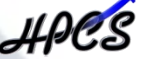

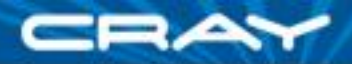

```
config const n = 6,
               \text{epsilon} = 1.0e-5;
```

```
const BigD: domain(2) = {0..n+1, 0..n+1},
          D: subdomain(BigD) = {1..n, 1..n},
    LastRow: subdomain(BigD) = D.exterior(1,0);
```

```
var A, Temp : [BigD] real;
```
 $A[LastRow] = 1.0;$ 

A(D) = Temp(D);

write $\overline{A}$ 

#### $\overline{\mathsf{S}_{\mathsf{a}}\mathsf{f}}$ | <u>corexpront bournal</u>y condition **Set Explicit Boundary Condition**

 $\frac{4}{i}$ **variety expressions**  $\rightarrow$  paralier evaluation indexing by domain  $\Rightarrow$  slicing mechanism array expressions  $\Rightarrow$  parallel evaluation

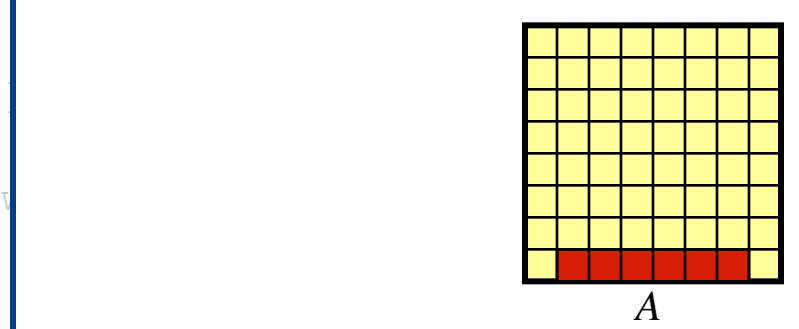

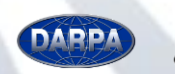

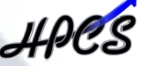

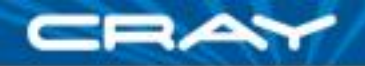

**config const** n = 6,  $\text{epsilon} = 1.0e-5;$ 

#### **Compute 5-point stencil**

 $[(i,j)$  in  $D] \Rightarrow$  parallel forall expression over *D*'s indices, binding them to new variables *i* and *j* and  $\overline{a}$  and  $\overline{b}$ 

**var** A, Temp : [BigD] **real**; A[LastRow] = 1.0; <sup>4</sup>

 $[(i, j)$  **in** D] Temp $[i, j] = (A[i-1, j] + A[i+1, j])$  $+ A[i, j-1] + A[i, j+1]) / 4;$ 

```
 const delta = max reduce abs(A[D] - Temp[D]);
 A[D] = Temp[D];} while (delta > epsilon);
```
writeln(A);

**do** {

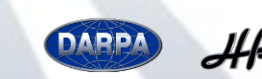

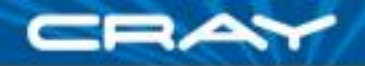

**config const** n = 6,  $\text{epsilon} = 1.0e-5;$ 

#### **const** BigD: **domain**(2) = {0..n+1, 0..n+1},

#### $m$ puto maximum chango LastRow: **subdomain**(BigD) = D.exterior(1,0); **Compute maximum change**

**op reduce**  $\Rightarrow$  collapse aggregate expression to scalar using *op* 

work with array operands *Promotion: abs()* and *–* are scalar operators, automatically promoted to

```
do {
  [(i, j) in D] Temp[i, j] = (A[i-1, j] + A[i+1, j])+ A[i, j-1] + A[i, j+1]) const delta = max reduce abs(A[D] - Temp[D]);
  A[D] = Temp[D];} while (delta > epsilon);
```
writeln(A);

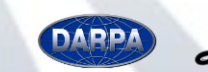

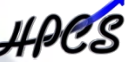

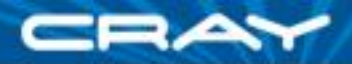

```
config const n = 6,
              \epsilon psilon = 1.0e-5;
const BigD: domain(2) = {0..n+1, 0..n+1},
           D: subdomain(BigD) = {1..n, 1..n},
   LastRow: subdomain(BigD) = D.exterior(1,0);
_{\rm{var}} Copy data back & Repeat until done
A [La uses slicing and whole array assignment
do {
  [(i, j) in D] Temp[i, j] = (A[i-1, j] + A[i+1, j])+ A[i, j-1] + A[i, j+1] const delta = max reduce abs(A[D] - Temp[D]);
  A[D] = Temp[D];} while (delta > epsilon);
     standard do…while loop construct
```
writeln(A);

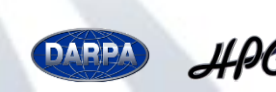

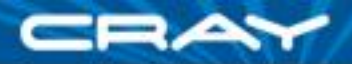

```
config const n = 6,
                \epsilon epsilon = 1.0e-5;
```

```
const BigD: domain(2) = {0..n+1, 0..n+1},
          D: subdomain(BigD) = {1..n, 1..n},
  LastRow: subdomain(BigD) = D.exterior(1,0);
```

```
var A, Temp : [BigD] real;
```

```
A[LastRow] = 1.0;
```
#### **Write array to console**

```
do {
 [(i, j) in D] Temp[i, j] = (A[i-1, j] + A[i+1, j])+ A[i, j-1] + A[i, j+1]) const delta = max reduce abs(A[D] - Temp[D]);
  A[D] = Temp[D];} while (delta > epsilo
writeln(A);
```
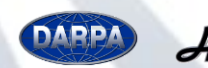

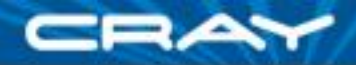

```
config const n = 6,
               \text{epsilon} = 1.0e-5;
```

```
const BigD = {0..n+1, 0..n+1} dmapped Block(…),
          D: subdomain(BigD) = {1..n, 1..n},
  LastRow: subdomain(BigD) = D.exterior(1,0);
```

```
var A, Temp : [BigD] real;
```
 $\overline{ }$ With this change, same code runs in a distributed manner Domain distribution maps indices to *locales*

**do** { = accomposition or anays a acraan mapping or iterations to local Uubuuniumo mmont puront domam o diothbution  $\Rightarrow$  decomposition of arrays & default mapping of iterations to locales Subdomains inherit parent domain's distribution

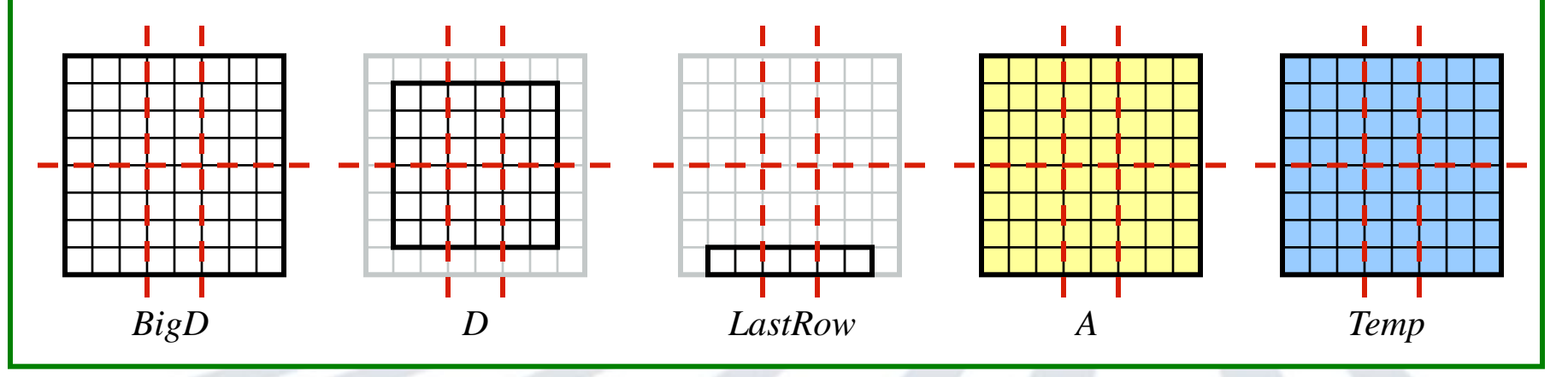

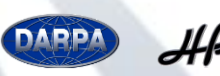

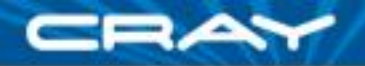

```
config const n = 6,
               \text{epsilon} = 1.0e-5;
```

```
const BigD = {0..n+1, 0..n+1} dmapped Block(…),
          D: subdomain(BigD) = {1..n, 1..n},
  LastRow: subdomain(BigD) = D.exterior(1,0);
```

```
var A, Temp : [BigD] real;
```

```
A[LastRow] = 1.0;
```

```
do {
  [(i, j) in D] Temp[i, j] = (A[i-1, j] + A[i+1, j])+ A[i, j-1] + A[i, j+1]) / 4;
```

```
 const delta = max reduce abs(A[D] - Temp[D]);
 A[D] = Temp[D];} while (delta > epsilon);
```

```
writeln(A);
```
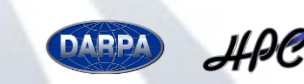

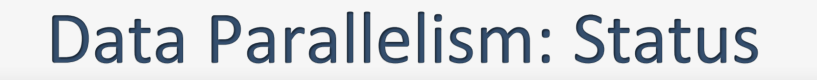

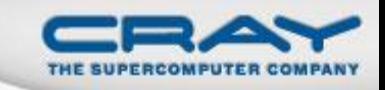

- Most features implemented and working correctly
- Scalar performance not optimal for higherdimensional domain/array operations
- Implementation of unstructured domains/arrays is correct but inefficient

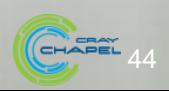

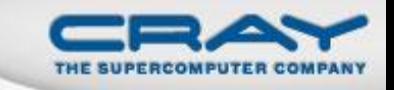

#### **Future Directions**

 Gain more experience with unstructured (graphbased) domains and arrays

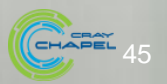

#### **Questions?**

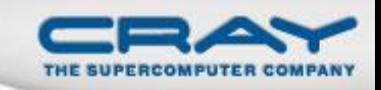

- Domains and Arrays
	- Regular Domains and Arrays
	- Iterations and Operations
- Other Domain Types
	- **•** Strided
	- Sparse
	- **•** Associative
	- Opaque
- Data Parallel Operations
	- **•** Reductions
	- Scans
- Jacobi Iteration Example

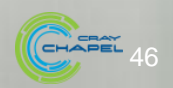